## **IPhoneLocator Installation Guide**

- For Vera UI5 1.622
- November 15th 2013
- based on a version V1.60 installed from the application store
- @amg0
- User Guide documentation :<http://forum.micasaverde.com/index.php/topic,16907.0.html>

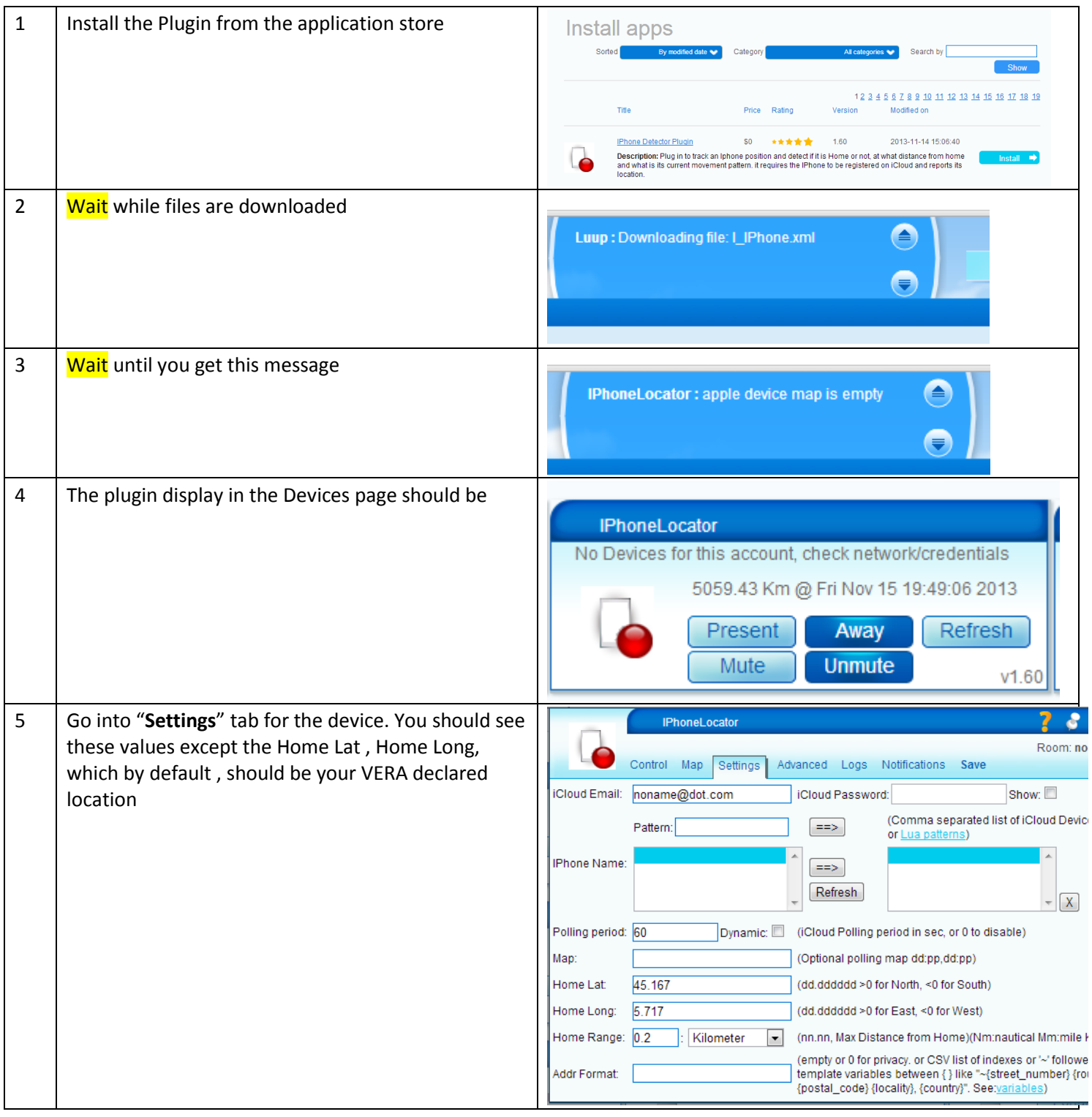

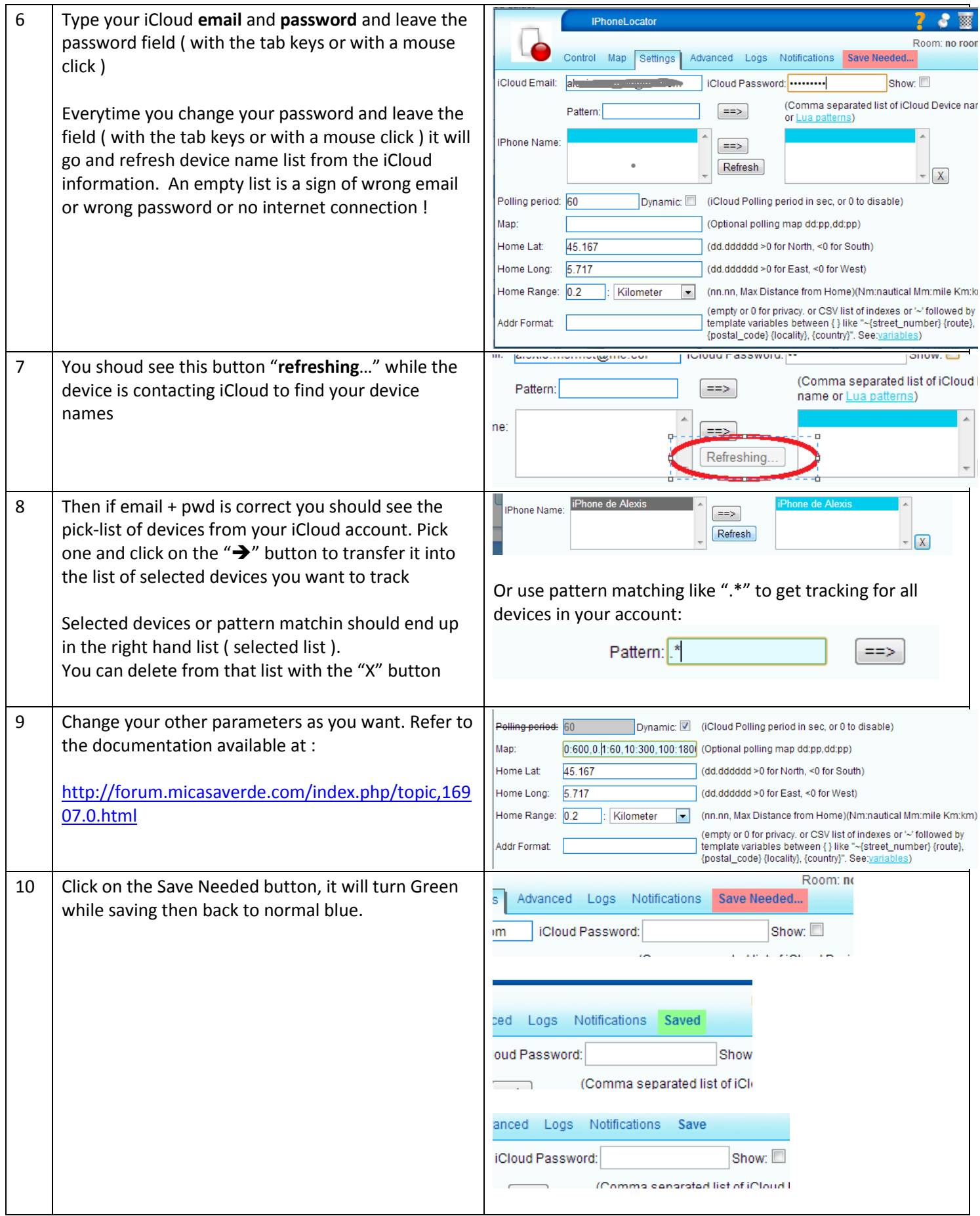

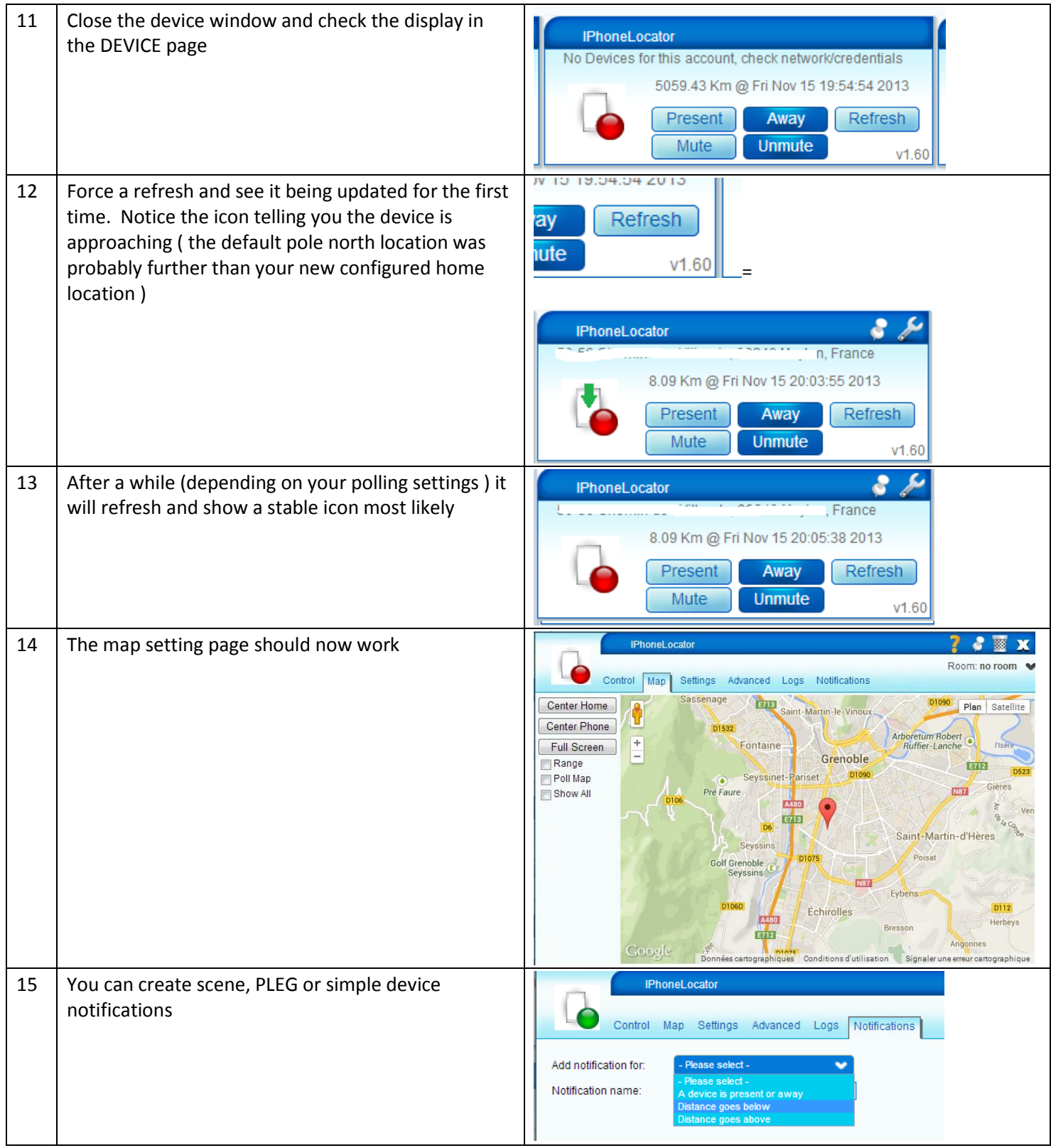